Saturday, January 12, 2019 8:56 PM

Precalculus Review 4.5-4.8 (day 1)

## Classwork 1.  $f(x) = -\frac{3}{2}\sin\left(2x - \frac{\pi}{2}\right)$ 3.  $h(x) = 2 \cot \left(x - \frac{5\pi}{6}\right)$ 5.  $r(x) = \sec\left(\frac{3}{2}x + \frac{\pi}{4}\right) - 1$

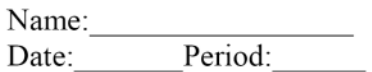

2. 
$$
g(x) = -3\cos{\frac{\pi}{2}}x + 1
$$
  
4.  $k(x) = -2\csc(4x + \pi) + 1$   
6.  $m(x) = -\tan{\left(\frac{x}{2} + \frac{\pi}{6}\right)}$ 

Precalculus Review 4.5-4.8 (day 1)

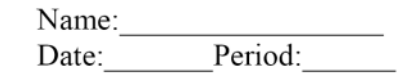

<mark>Classwork</mark> 1.  $f(x) = -\frac{3}{2}\sin\left(2x - \frac{\pi}{2}\right)$ 

$$
3. \quad h(x) = 2\cot\left(x - \frac{5\pi}{6}\right)
$$

2. 
$$
g(x) = -3\cos\frac{\pi}{2}x + 1
$$

4. 
$$
k(x) = -2\csc(4x + \pi) + 1
$$

5. 
$$
r(x) = \sec\left(\frac{3}{2}x + \frac{\pi}{4}\right) - 1
$$
 6.  $m(x) = -\tan\left(\frac{x}{2} + \frac{\pi}{6}\right)$ 

| Prealeculus                                                                                                    | Review 4.5.4.8 (day 1)            | Re/ker over x-axis | Subject 2, Eayh | KEY           |               |               |               |               |               |               |               |               |               |               |               |               |               |               |               |               |               |               |               |               |               |               |               |               |               |   |
|----------------------------------------------------------------------------------------------------|-----------------------------------|--------------------|-----------------|---------------|---------------|---------------|---------------|---------------|---------------|---------------|---------------|---------------|---------------|---------------|---------------|---------------|---------------|---------------|---------------|---------------|---------------|---------------|---------------|---------------|---------------|---------------|---------------|---------------|---------------|---|
| 1. $f(x) = \frac{1}{2} \sin\left(x - \frac{\pi}{2}\right)$ $y = -\frac{3}{2} \sin\left(2\left(\frac{x}{2} - \frac{\pi}{2}\right)\right)$ | ★ $\pi$ zeros                     |                    |                 |               |               |               |               |               |               |               |               |               |               |               |               |               |               |               |               |               |               |               |               |               |               |               |               |               |               |   |
| perial: $\frac{9}{15}x = \frac{9}{25}x = \pi$ <b>Annif</b> $10x = 3x$                                                                    | scale: $\frac{65}{5}$             |                    |                 |               |               |               |               |               |               |               |               |               |               |               |               |               |               |               |               |               |               |               |               |               |               |               |               |               |               |   |
| Start: $\frac{2x - \pi}{2} = 0$ $\frac{3x - \pi}{2} = 2\pi$ $\frac{5x}{2}$                                                               | $\frac{2}{3}(2x) = \frac{\pi}{3}$ | $\frac{2}{3}$      | $\frac{2}{3}$   | $\frac{2}{3}$ | $\frac{2}{3}$ | $\frac{2}{3}$ | $\frac{2}{3}$ | $\frac{2}{3}$ | $\frac{2}{3}$ | $\frac{2}{3}$ | $\frac{2}{3}$ | $\frac{2}{3}$ | $\frac{2}{3}$ | $\frac{2}{3}$ | $\frac{2}{3}$ | $\frac{2}{3}$ | $\frac{2}{3}$ | $\frac{2}{3}$ | $\frac{2}{3}$ | $\frac{2}{3}$ | $\frac{2}{3}$ | $\frac{2}{3}$ | $\frac{2}{3}$ | $\frac{2}{3}$ | $\frac{2}{3}$ | $\frac{2}{3}$ | $\frac{2}{3}$ | $\frac{2}{3}$ | $\frac{2}{3}$ | < |

3. 
$$
h(x) = 2\cot(x - \frac{5\pi}{6})
$$
  
\nPeriod:  $\frac{\pi}{6} = \frac{\pi}{1} = \pi$  **amplitude**: none  
\nStart:  $bx - c = 0$  **ED**:  $bx - c = \pi$  **Scale**:  $\frac{dy}{dx} = \frac{\pi}{2}$   
\n $x - \frac{5\pi}{6} = 0$   $x - \frac{5\pi}{2} = \pi$   
\n $\frac{\sqrt{x} - \frac{5\pi}{6}}{2}$   $\frac{2}{2}$   $\frac{x - \pi}{6} = \frac{\pi}{6}$  **Example 3**  
\n $\frac{1}{2}$  **Example 4**  
\n**ASymPTOFES**:  
\n $\frac{x}{2} = \frac{\pi}{2}$  **Example 4**  
\n**Example 5**:  
\n $\frac{1}{2} = \frac{\pi}{2}$  **Example 1**  
\n**Example 1**  
\n**Example 1**  
\n**Example 2**:  
\n $\frac{1}{2} = \frac{\pi}{2}$  **Example 1**  
\n**Example 3**:  
\n $\frac{1}{2} = \frac{\pi}{2}$  **Example 1**  
\n**Example 1**:  
\n $\frac{1}{2} = \frac{\pi}{2}$  **Example 1**  
\n**Example 1**:  
\n $\frac{1}{2} = \frac{\pi}{2}$  **Example 1**  
\n**Example 1**:  
\n $\frac{1}{2} = \frac{\pi}{2}$  **Example 1**  
\n**Example 1**:  
\n $\frac{1}{2} = \frac{\pi}{2}$  **Example 1**  
\n**Example 1**:  
\n $\frac{1}{2} = \frac{\pi}{2}$  **Example 1**  
\n**Example 1**:  
\n $\frac{1}{2} = \frac{\pi}{2}$  **Example 1**  
\n**Example 1**  
\n**Example 1**  
\n**Example 1**  
\n**Example 1**  
\n**Example 1**

4 graph reciprocal is 1:  
\n5. 
$$
r(x) = sec(\frac{3}{2}x + \frac{\pi}{4}) - 1
$$
  $\sqrt{2} cos(\frac{3}{2}x + \frac{\pi}{4}) - 1$   
\n $\sqrt{2} cos(\frac{3}{2}(x + \frac{\pi}{4})) - 1$   
\n $\sqrt{2} cos(\frac{3}{2}(x + \frac{\pi}{4})) - 1$   
\n $\sqrt{2} sinh \frac{\pi}{2} tanh$   
\n $\sqrt{2} sinh \frac{\pi}{2} tanh$   
\n $\sqrt{2} sinh \frac{\pi}{2} tanh$   
\n $\sqrt{2} sinh \frac{\pi}{2} tanh$   
\n $\sqrt{2} sinh \frac{\pi}{2} tanh$   
\n $\sqrt{2} sinh \frac{\pi}{2} tanh$   
\n $\sqrt{2} sinh \frac{\pi}{2} tanh$   
\n $\sqrt{2} sinh \frac{\pi}{2} tanh$   
\n $\sqrt{2} sinh \frac{\pi}{2} tanh$   
\n $\sqrt{2} sinh \frac{\pi}{2} tanh$   
\n $\sqrt{2} sinh \frac{\pi}{2} tanh$   
\n $\sqrt{2} sinh \frac{\pi}{2} tanh$   
\n $\sqrt{2} sinh \frac{\pi}{2} tanh$   
\n $\sqrt{2} sinh \frac{\pi}{2} tanh$   
\n $\sqrt{2} sinh \frac{\pi}{2} tanh$   
\n $\sqrt{2} sinh \frac{\pi}{2} tanh$   
\n $\sqrt{2} sinh \frac{\pi}{2} tanh$   
\n $\sqrt{2} sinh \frac{\pi}{2} tanh$   
\n $\sqrt{2} sinh \frac{\pi}{2} tanh$   
\n $\sqrt{2} sinh \frac{\pi}{2} tanh$   
\n $\sqrt{2} sinh \frac{\pi}{2} tanh$   
\n $\sqrt{2} sinh \frac{\pi}{2} tanh$   
\n $\sqrt{2} sinh \frac{\pi}{2} tanh$   
\n $\sqrt{2} sinh \frac{\pi}{2} tanh$   
\n $\sqrt{2} sinh \frac{\pi}{2} tanh$   
\n $\sqrt{2} sinh \frac{\pi}{2} tanh$   
\n

6. 
$$
m(x) = -\tan\left(\frac{x}{2} + \frac{\pi}{6}\right)
$$
  
\n $m(x) = -\tan\left(\frac{x}{2} + \frac{\pi}{6}\right)$   
\n $m(x) = -\tan\left(\frac{x}{2} + \frac{\pi}{6}\right)$   
\n $m(x) = -\frac{\pi}{2}$   
\n $m(x) = -\frac{\pi}{2}$   
\n $m(x) = -\frac{\pi}{2}$   
\n $m(x) = -\frac{\pi}{2}$   
\n $m(x) = -\frac{\pi}{2}$   
\n $m(x) = -\frac{\pi}{2}$   
\n $m(x) = -\frac{\pi}{2}$   
\n $m(x) = -\frac{\pi}{2}$   
\n $m(x) = -\frac{\pi}{2}$   
\n $m(x) = -\frac{\pi}{2}$   
\n $m(x) = -\frac{\pi}{2}$   
\n $m(x) = -\frac{\pi}{2}$   
\n $m(x) = -\frac{\pi}{2}$   
\n $m(x) = -\frac{\pi}{2}$   
\n $m(x) = -\frac{\pi}{2}$   
\n $m(x) = -\frac{\pi}{2}$   
\n $m(x) = -\frac{\pi}{2}$   
\n $m(x) = -\frac{\pi}{2}$   
\n $m(x) = -\frac{\pi}{2}$   
\n $m(x) = -\frac{\pi}{2}$   
\n $m(x) = -\frac{\pi}{2}$   
\n $m(x) = -\frac{\pi}{2}$   
\n $m(x) = -\frac{\pi}{2}$   
\n $m(x) = -\frac{\pi}{2}$   
\n $m(x) = -\frac{\pi}{2}$   
\n $m(x) = -\frac{\pi}{2}$   
\n $m(x) = -\frac{\pi}{2}$   
\n $m(x) = -\frac{\pi}{2}$   
\n $m(x) = -\frac{\pi}{2}$   
\n $m(x) = -\frac{\pi}{2}$   
\n $m(x) = -\frac{\pi}{2}$   
\n $m(x) = -\frac{\pi}{2}$   
\n $m(x) = -\frac{\pi}{2}$   
\n $m(x) = -\frac{\pi}{2}$   
\n $m(x) = -\frac{\pi}{2}$   
\n